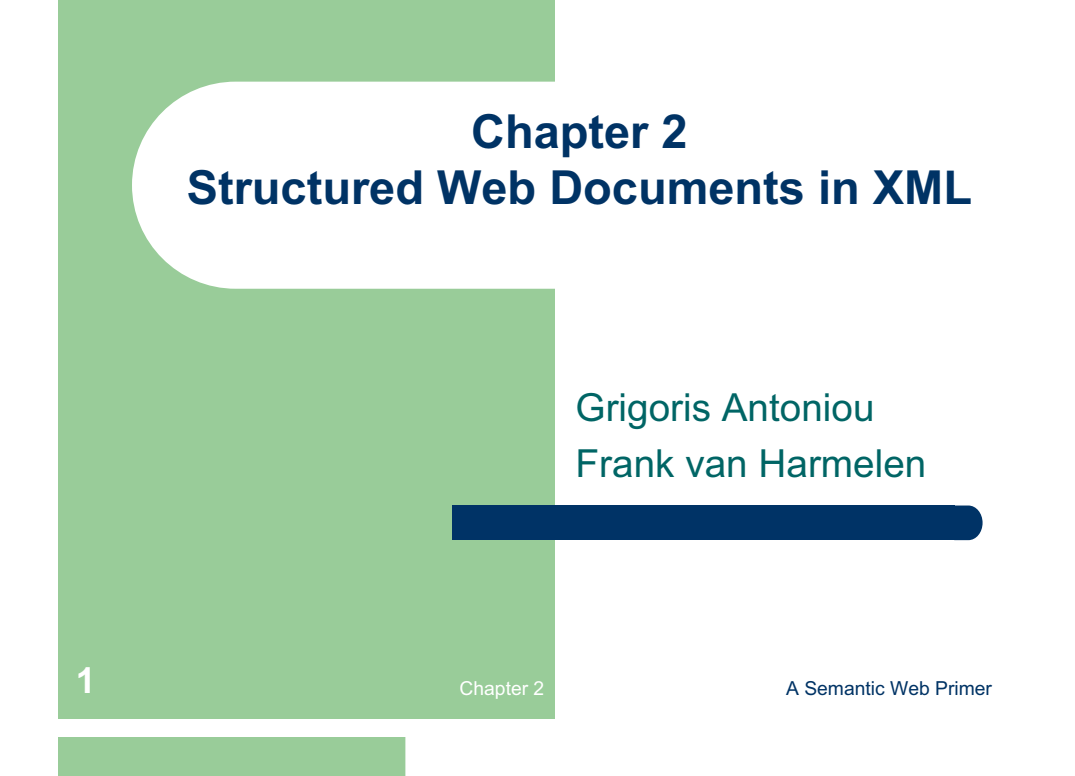

#### **An HTML Example**

<h2>Nonmonotonic Reasoning: Context-Dependent Reasoning</h2> **ki>by kb>V. Marekk/b> and** <b>M. Truszczynski</b></i><br> Springer 1993<br> ISBN 0387976892

#### **Lecture Outline**

- 1.Introduction
- 2.Detailed Description of XML
- 3.**Structuring** 
	- a) DTDs (will be skipped, p. 31-47)
	- b) XML Schema
- 4.Namespaces
- 5. Accessing, querying XML documents: XPath (will be skipped, p. 69-86)
- 6. Transformations: XSLT (will be skipped, p. 87-107)
- 

Chapter 2 A Semantic Web Primer **<sup>2</sup>**

#### **The Same Example in XML**

#### <book>

- <title>Nonmonotonic Reasoning: Context-Dependent Reasoning</title>
- <author>V. Marek</author>
- <author>M. Truszczynski</author>
- <publisher>Springer</publisher>
- <year>1993</year>
- <ISBN>0387976892</ISBN>
- </book>

#### **HTML versus XML: Similarities**

- Both use tags (e.g.  $\langle$ h2> and  $\langle$ /year>)
- $\bullet$  Tags may be nested (tags within tags)
- Human users can read and interpret both HTML and XML representations quite easily
- … But how about machines?

**5 1 Chapter 2 A Semantic Web Primer <b>6 6 1 Chapter 2 A Semantic Web Primer** 

#### **HTML vs XML: Structural Information**

- HTML documents do not contain structural information: pieces of the document and their relationships.
- XML more easily accessible to machines because
	- Every piece of information is described.
	- Relations are also defined through the nesting structure.
	- E.g., the **<author>** tags appear within the **<book>** tags, so they describe properties of the particular book.

#### **Problems with Automated Interpretation of HTML Documents**

- An intelligent agent trying to retrieve the names of the authors of the book
- Authors' names could appear immediately after the title
- or immediately after the word by
- Are there two authors?
- Or just one, called "V. Marek and M. Truszczynski"?

Chapter 2 A Semantic Web Primer **<sup>6</sup>**

#### **HTML vs XML: Structural Information (2)**

- A machine processing the XML document would be able to deduce that
	- the **author** element refers to the enclosing **book** element
	- rather than by proximity considerations
- XML allows the definition of constraints on values
	- E.g. a year must be a number of four digits

#### **HTML vs XML: Formatting**

- The HTML representation provides more than the XML representation:
	- The formatting of the document is also described
- The main use of an HTML document is to display information: it must define formatting
- XML: separation of content from display
	- same information can be displayed in different ways

**9 1 Chapter 2 A Semantic Web Primer <b>9 A** Semantic Web Primer **9** 

#### **HTML vs XML: Different Use of Tags**

- In both HTML docs same tags
- In XML completely different
- HTML tags define display: color, lists …
- XML tags not fixed: user definable tags
- XML meta markup language: language for defining markup languages

#### **HTML vs XML: Another Example**

 $\bullet$  In HTML <h2>Relationship matter-energy</h2> <i> E = M × c2 </i>  $\bullet$  In XML <equation> <meaning>Relationship matter energy</meaning> <leftside> E </leftside><rightside> M × c2 </rightside> </equation>

**10 10 Chapter 2 Chapter 2 A Semantic Web Primer** 

#### **XML Vocabularies**

- Web applications must agree on common vocabularies to communicate and collaborate
- Communities and business sectors are defining their specialized vocabularies
	- mathematics (MathML)
	- bioinformatics (BSML)
	- human resources (HRML)
- –…

#### **Lecture Outline**

- 1.**Introduction**
- 2.Detailed Description of XML
- 3.**Structuring** 
	- a) DTDs
	- b) XML Schema
- 4. Namespaces
- 5.Accessing, querying XML documents: XPath
- 6.Transformations: XSLT

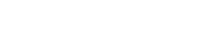

**13 Chapter 2 Chapter 2 A Semantic Web Primer** 

### **Prolog of an XML Document**

The prolog consists of

- an XML declaration and
- $\bullet$  an optional reference to external structuring documents
- **<?xml version="1.0" encoding="UTF-16"?>**

#### **<!DOCTYPE book SYSTEM "book.dtd">**

- An XML document consists of
- a prolog
- a number of elements
- an optional epilog (not discussed)

#### **14 14 Chapter 2 Chapter 2 A Semantic Web Primer**

## **XML Elements**

- The "things" the XML document talks about
	- E.g. books, authors, publishers
- An element consists of:
	- an opening tag
	- the content
	- a closing tag

#### **<lecturer>David Billington</lecturer>**

#### **XML Elements (2)**

- Tag names can be chosen almost freely.
- $\bullet$  The first character must be a letter, an underscore, or a colon
- No name may begin with the string "xml" in any combination of cases
	- E.g. "Xml", "xML"

**17 17 Chapter 2 Chapter 2 A Semantic Web Primer** 

#### **XML Attributes**

- An empty element is not necessarily meaningless
	- It may have some properties in terms of attributes
- $\bullet$  An attribute is a name-value pair inside the opening tag of an element **<lecturer name="David Billington" phone="+61 <sup>í</sup> 7 <sup>í</sup> 3875 507"/>**

### **Content of XML Elements**

• Content may be text, or other elements, or nothing

#### **<lecturer><name>David Billington</name> <phone> +61 <sup>í</sup> 7 <sup>í</sup> 3875 507 </phone> </lecturer>**

- $\bullet$  If there is no content, then the element is called empty; it is abbreviated as follows: **<lecturer/>** for **<lecturer></lecturer>**
- 

**18 Chapter 2 Chapter 2 A Semantic Web Primer** 

#### **XML Attributes: An Example**

**<order orderNo="23456" customer="John Smith" date="October 15, 2002"> <item itemNo="a528" quantity="1"/> <item itemNo="c817" quantity="3"/> </order>**

#### **The Same Example without Attributes**

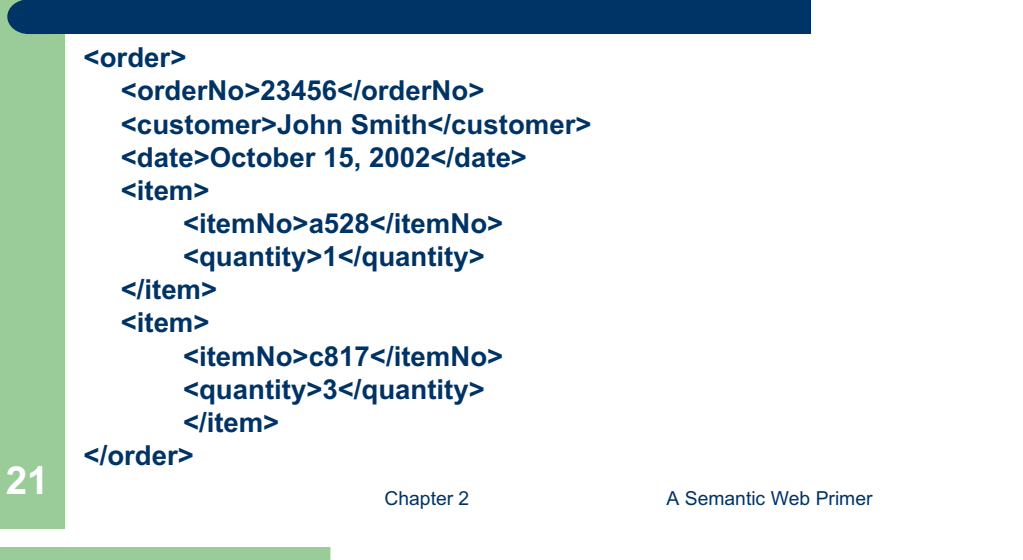

#### **XML Elements vs Attributes**

- Attributes can be replaced by elements
- When to use elements and when attributes is a matter of taste
- **But attributes cannot be nested**

**22 Chapter 2 Chapter 2** A Semantic Web Primer

#### **Further Components of XML Docs**

- $\bullet$ **Comments** 
	- –A piece of text that is to be ignored by parser
	- –**<!-- This is a comment -->**
- $\bullet$  Processing Instructions (PIs)
	- $\equiv$ Define procedural attachments
	- $\equiv$  **<?stylesheet type="text/css" href="mystyle.css"?>**

#### **Well-Formed XML Documents**

- Syntactically correct documents
- Some syntactic rules:
	- Only one outermost element (called root element)
	- Each element contains an opening and a corresponding closing tag
	- Tags may not overlap. The following is forbidden:
		- z **<author><name>Lee Hong</author></name>**
	- Attributes within an element have unique names
	- Element and tag names must be permissible

#### **The Tree Model of XML Documents: An Example**

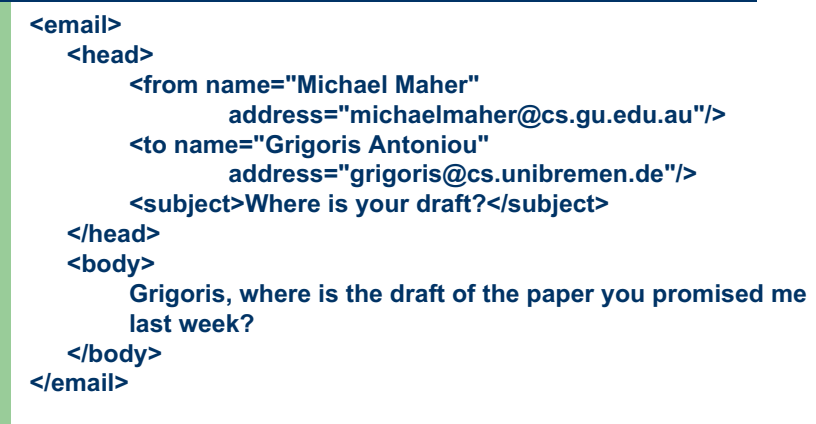

#### **The Tree Model of XML Documents: An Example (2)**

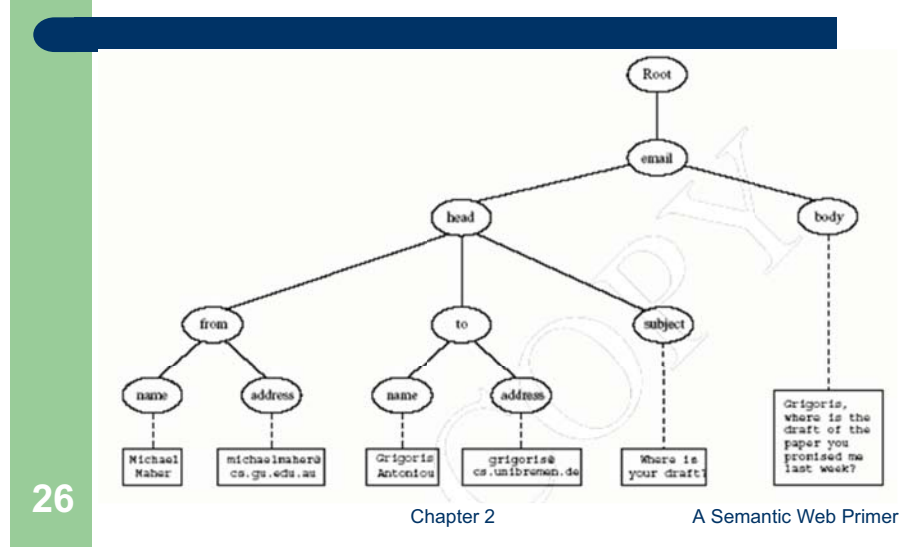

#### **The Tree Model of XML Docs**

**25 Chapter 2 Chapter 2** A Semantic Web Primer

- The tree representation of an XML document is an ordered labeled tree:
	- There is exactly one root
	- There are no cycles
	- Each non-root node has exactly one parent
	- Each node has a label.
	- The order of elements is important
	- … but the order of attributes is not important

## **Lecture Outline**

- 1. Introduction
- 2.Detailed Description of XML
- 3.**Structuring** 
	- a) DTDs
	- b) XML Schema
- 4.**Namespaces**
- 5.Accessing, querying XML documents: XPath
- 6.Transformations: XSLT

#### **Structuring XML Documents**

- Define all the element and attribute names that may be used
- Define the structure
	- what values an attribute may take
	- which elements may or must occur within other elements, etc.
- $\bullet$  If such structuring information exists, the document can be **validated**

#### **DTD: Element Type Definition**

#### **<lecturer>**

**<name>David Billington</name> <phone> +61 <sup>í</sup> 7 <sup>í</sup> 3875 507 </phone>**

#### **</lecturer>**

DTD for above element (and all **lecturer** elements): **<!ELEMENT lecturer (name,phone)> <!ELEMENT name (#PCDATA)> <!ELEMENT phone (#PCDATA)>**

## **Structuring XML Dcuments (2)**

- An XML document is valid if
	- it is well-formed
	- respects the structuring information it uses
- $\bullet$  There are two ways of defining the structure of XML documents:
	- DTDs (the older and more restricted way)
	- XML Schema (offers extended possibilities)

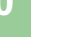

**30 Chapter 2 Chapter 2 A Semantic Web Primer** 

#### **The Meaning of the DTD**

- **•** The element types **lecturer**, **name**, and **phone** may be used in the document
- z A **lecturer** element contains a **name** element and a **phone** element, in that order (*sequence*)
- A **name** element and a **phone** element may have any content
- In DTDs, **#PCDATA** is the only atomic type for elements

#### **DTD: Disjunction in Element Type Definitions**

• We express that a **lecturer** element contains *either* a **name** element *or* <sup>a</sup> **phone** element as follows:

**<!ELEMENT lecturer (name|phone)>**

z A **lecturer** element contains a **name** element and a **phone** element in *any order*. **<!ELEMENT lecturer((name,phone)|(phone,name))>**

**33 Chapter 2 Chapter 2 A Semantic Web Primer** 

## **The Corresponding DTD**

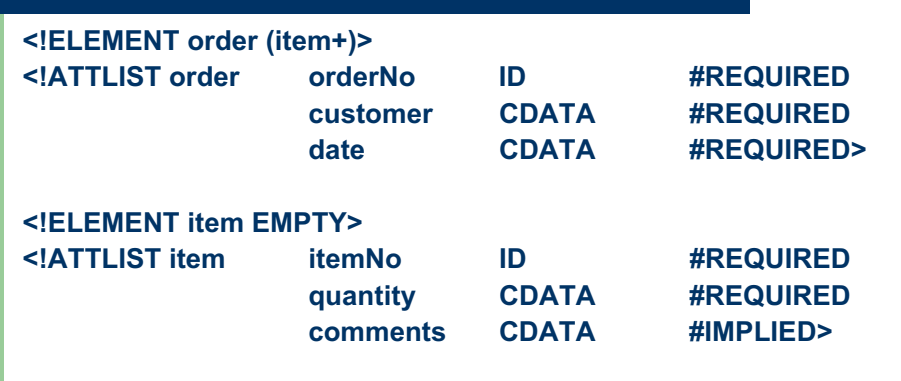

## **Example of an XML Element**

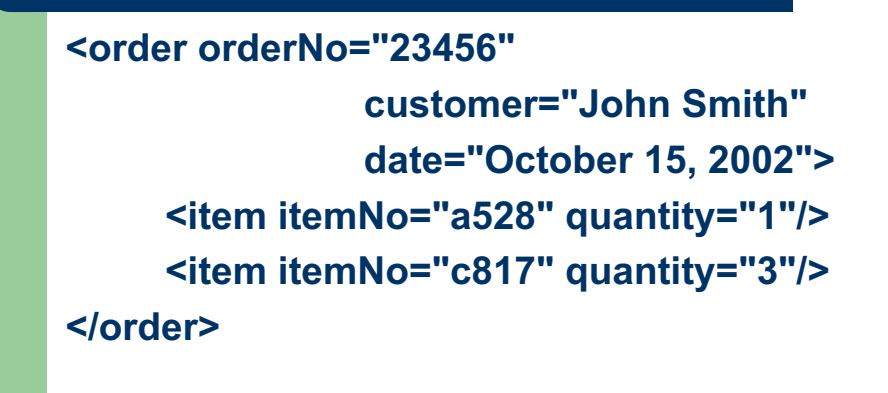

**34 Chapter 2 Chapter 2 A Semantic Web Primer** 

## **Comments on the DTD**

- The **item** element type is defined to be empty
- z **<sup>+</sup>** (after **item)** is a cardinality operator:
	- **?**: appears zero times or once
	- **\***: appears zero or more times
	- **<sup>+</sup>**: appears one or more times
	- No cardinality operator means exactly once

### **Comments on the DTD (2)**

- In addition to defining elements, we define attributes
- This is done in an attribute list containing:
	- Name of the element type to which the list applies
	- A list of triplets of attribute name, attribute type, and value type
- Attribute name: A name that may be used in an XML document using a DTD

**37 Chapter 2 Chapter 2 A Semantic Web Primer** 

#### **DTD: Attribute Value Types**

#### z **#REQUIRED**

- Attribute must appear in every occurrence of the element type in the XML document
- z **#IMPLIED**
	- The appearance of the attribute is optional
- z **#FIXED "value"**
	- Every element must have this attribute
- o **"value"**
	- This specifies the default value for the attribute

## **DTD: Attribute Types**

- Similar to predefined data types, but limited selection
- The most important types are
	- **CDATA**, a string (sequence of characters)
	- **ID**, a name that is unique across the entire XML document
	- **IDREF**, a reference to another element with an ID attribute carrying the same value as the IDREF attribute
	- **IDREFS**, a series of IDREFs
	- **(v1| . . . |vn)**, an enumeration of all possible values
- Limitations: no dates, number ranges etc.

**38 Chapter 2 Chapter 2 A Semantic Web Primer** 

#### **Referencing with IDREF and IDREFS**

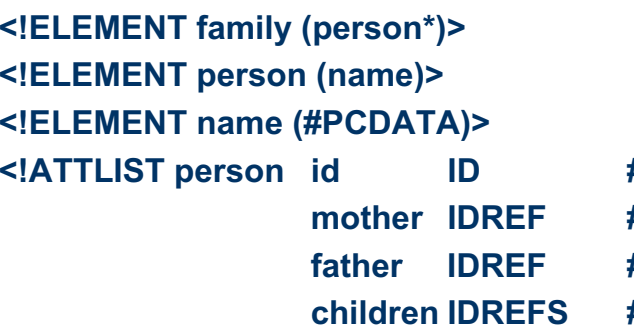

**<!ATTLIST person id ID #REQUIRED mother IDREF #IMPLIEDfather IDREF #IMPLIEDchildren IDREFS #IMPLIED>**

#### **An XML Document Respecting the DTD**

#### **41 Chapter 2 Chapter 2 A Semantic Web Primer <family> <person id="bob" mother="mary" father="peter"> <name>Bob Marley</name> </person> <person id="bridget" mother="mary"> <name>Bridget Jones</name> </person> <person id="mary" children="bob bridget"> <name>Mary Poppins</name> </person> <person id="peter" children="bob"> <name>Peter Marley</name> </person> </family>**

### **A DTD for an Email Element**

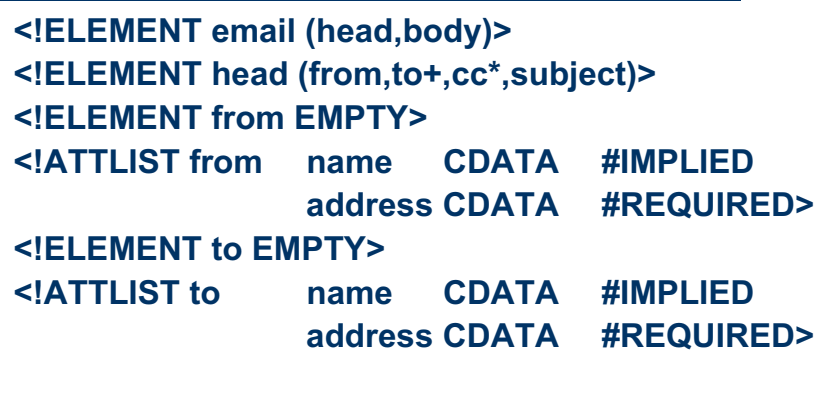

#### **A DTD for an Email Element (2)**

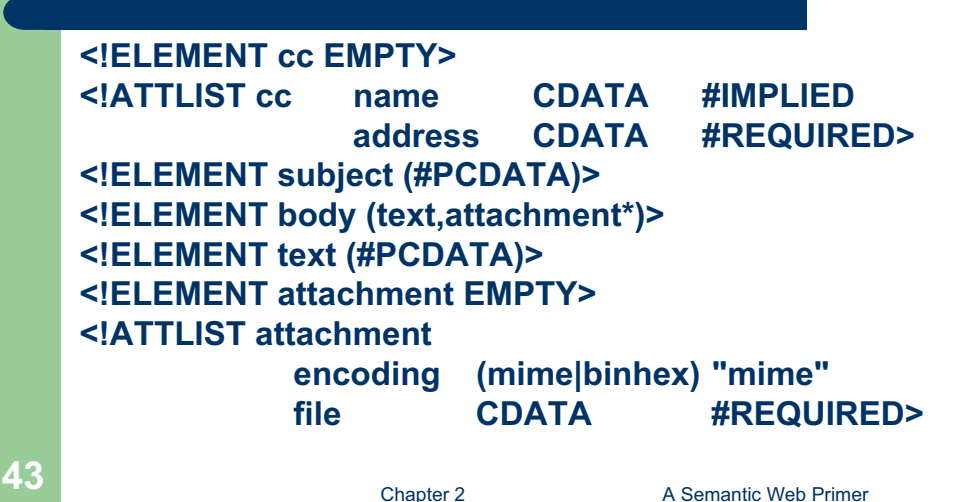

## **Interesting Parts of the DTD**

**42 Chapter 2 Chapter 2 A Semantic Web Primer** 

- **A head** element contains (in that order):
	- <sup>a</sup> **from** element
	- at least one **to** element
	- zero or more **cc** elements
	- <sup>a</sup> **subject** element
- In from, to, and cc elements
	- the **name** attribute is not required
	- the **address** attribute is always required

### **Interesting Parts of the DTD (2)**

- A **body** element contains
	- a **text** element
	- possibly followed by a number of **attachment** elements
- **The encoding** attribute of an **attachment** element must have either the value "**mime**"or "**binhex**"
	- –"**mime**" is the default value

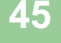

Chapter 2 **A Semantic Web Primer** 

#### **Lecture Outline**

- 1.**Introduction**
- 2.Detailed Description of XML
- 3.**Structuring** 
	- a) DTDs
	- b) XML Schema
- 4.**Namespaces**
- 5.Accessing, querying XML documents: XPath
- 6.Transformations: XSLT

### **Remarks on DTDs**

- A DTD can be interpreted as an Extended Backus-Naur Form (EBNF)
	- **<!ELEMENT email (head,body)>**
	- is equivalent to **email ::= head body**
- Recursive definitions possible in DTDs
	- **<!ELEMENT bintree**

#### **((bintree root bintree)|emptytree)>**

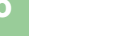

**Chapter 2** A Semantic Web Primer

## **XML Schema**

- $\bullet$  Significantly richer language for defining the structure of XML documents
- $\bullet$ Its syntax is based on XML itself
	- not necessary to write separate tools
- O Reuse and refinement of schemas
	- Expand or delete already existent schemas
- $\bullet$  Sophisticated set of data types, compared to DTDs (which only supports strings)

#### **XML Schema (2)**

 $\bullet$  An XML schema is an element with an opening tag like

#### **<schema**

- **"http://www.w3.org/2000/10/XMLSchema" version="1.0">**
- O Structure of schema elements
	- Element and attribute types using data types

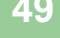

Chapter 2 **A Semantic Web Primer** 

### **Attribute Types**

- **<attribute name="id" type="ID" use="required"/>**
- **< attribute name="speaks" type="Language" use="default" value="en"/>**
- Existence: **use="x",** where **x** may be **optional** or **required**
- z Default value: **use="x" value="..."**, where **<sup>x</sup>** may be **default** or **fixed**

## **Element Types**

- **<element name="email"/><element name="head" minOccurs="1" maxOccurs="1"/><element name="to" minOccurs="1"/>**Cardinality constraints:  $\bullet$ **minOccurs="x"** (default value 1)
- O **maxOccurs="x"** (default value 1)
- O Generalizations of \*,?,+ offered by DTDs

**50 Chapter 2 Chapter 2 A Semantic Web Primer** 

## **Data Types**

- $\bullet$  There is a variety of built-in data types
	- Numerical data types: **integer**, **Short** etc.
	- String types: **string**, **ID**, **IDREF**, **CDATA** etc.
	- Date and time data types: **time**, **Month** etc.
- $\bullet$  There are also user-defined data types
	- simple data types, which cannot use elements or attributes
	- complex data types, which can use these

#### **Data Types (2)**

- $\bullet$  Complex data types are defined from already existing data types by defining some attributes (if any) and using:
	- $\overline{\phantom{0}}$  **sequence**, a sequence of existing data type elements (order is important)
	- – **all**, a collection of elements that must appear (order is not important)
	- – **choice**, a collection of elements, of which one will be chosen

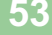

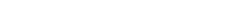

Chapter 2 **A Semantic Web Primer** 

#### **Data Type Extension**

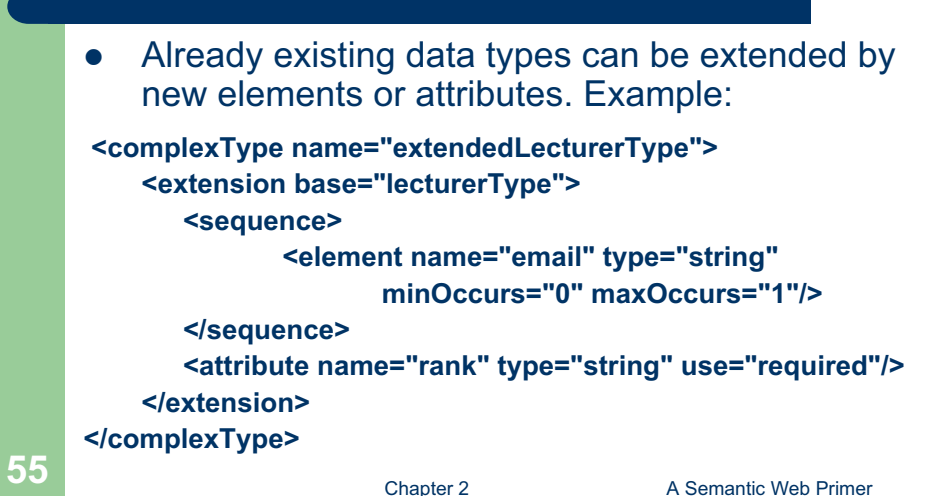

## **A Data Type Example**

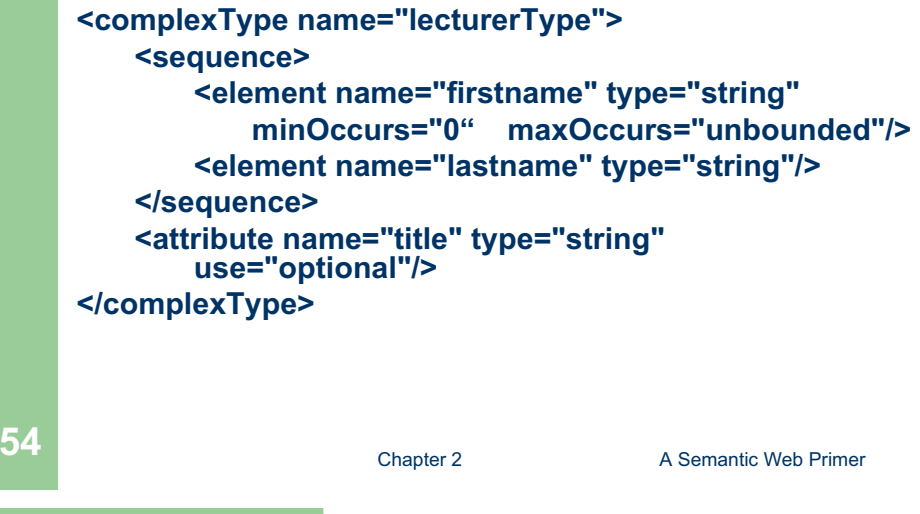

## **Resulting Data Type**

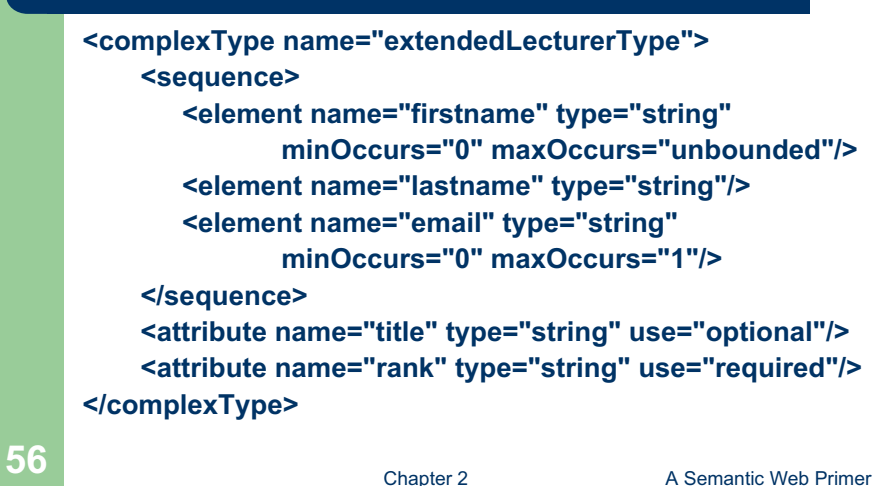

#### **Data Type Extension (2)**

- $\bullet$  A hierarchical relationship exists between the original and the extended type
	- $\equiv$  Instances of the extended type are also instances of the original type
	- $\overline{a}$  They may contain additional information, but neither less information, nor information of the wrong type

**57 Chapter 2 Chapter 2 A Semantic Web Primer** 

#### **Example of Data Type Restriction**

**<complexType name="restrictedLecturerType"> <restriction base="lecturerType"> <sequence> <element name="firstname" type="string" minOccurs="1" maxOccurs="2"/></sequence> <attribute name="title" type="string" use="required"/> </restriction></complexType>**

#### **Data Type Restriction**

- $\bullet$  An existing data type may be restricted by adding constraints on certain values
- $\bullet$  Restriction is not the opposite from extension
	- Restriction is not achieved by deleting elements or attributes
- $\bullet$  The following hierarchical relationship still holds:
	- Instances of the restricted type are also instances of the original type
	- They satisfy at least the constraints of the original type

**58 Chapter 2 Chapter 2 A Semantic Web Primer** 

#### **Restriction of Simple Data Types**

**<simpleType name="dayOfMonth"> <restriction base="integer"> <minInclusive value="1"/><maxInclusive value="31"/></restriction></simpleType>**

#### **Data Type Restriction: Enumeration**

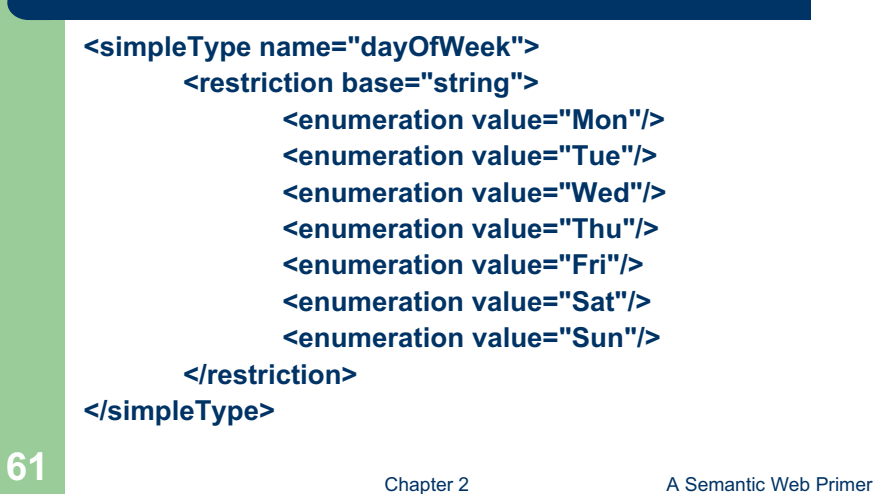

#### **XML Schema: The Email Example**

**<element name="email" type="emailType"/> <complexType name="emailType"> <sequence> <element name="head" type="headType"/> <element name="body" type="bodyType"/> </sequence> </complexType>**

**62 Chapter 2 Chapter 2 A Semantic Web Primer** 

#### **XML Schema: The Email Example (2)**

**<complexType name="headType"> <sequence>**

> **<element name="from" type="nameAddress"/> <element name="to" type="nameAddress" minOccurs="1" maxOccurs="unbounded"/><element name="cc" type="nameAddress" minOccurs="0" maxOccurs="unbounded"/><element name="subject" type="string"/> </sequence>**

**</complexType>**

#### **XML Schema: The Email Example (3)**

- **<complexType name="nameAddress"> <attribute name="name" type="string" use="optional"/> <attribute name="address" type="string" use="required"/> </complexType>**
- $\bullet$ Similar for **bodyType**

#### **Lecture Outline**

- 1.**Introduction**
- 2.Detailed Description of XML
- 3.**Structuring** 
	- a) DTDs
	- b) XML Schema
- 4.**Namespaces**
- 5.Accessing, querying XML documents: XPath
- 6.Transformations: XSLT

**65 Chapter 2 Chapter 2 A Semantic Web Primer** 

## **An Example**

**<vu:instructors xmlns:vu="http://www.vu.com/empDTD" xmlns:gu="http://www.gu.au/empDTD" xmlns:uky="http://www.uky.edu/empDTD">**

**<uky:faculty uky:title="assistant professor" uky:name="John Smith" uky:department="Computer Science"/>**

**<gu:academicStaff gu:title="lecturer" gu:name="Mate Jones" gu:school="Information Technology"/>**

**</vu:instructors>**

- An XML document may use more than one DTD or schema
- $\bullet$  Since each structuring document was developed independently, name clashes may appear
- O The solution is to use a different prefix for each DTD or schema
	- **prefix:name**

**66 Chapter 2 Chapter 2 A Semantic Web Primer** 

#### **Namespace Declarations**

- $\bullet$  Namespaces are declared within an element and can be used in that element and any of its children (elements and attributes)
- $\bullet$  A namespace declaration has the form:
	- **xmlns:prefix="location"**
	- **location** is the address of the DTD or schema
- $\bullet$  If a prefix is not specified: **xmlns="location"** then the **location** is used by default

#### **Lecture Outline**

- 1.**Introduction**
- 2.Detailed Description of XML
- 3.**Structuring** 
	- a) DTDs
	- b) XML Schema
- 4.**Namespaces**
- 5.Accessing, querying XML documents: XPath
- 6.Transformations: XSLT

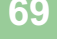

Chapter 2 **A Semantic Web Primer** 

## **XPath**

- XPath is core for XML query languages
- Language for addressing parts of an XML document.
	- It operates on the tree data model of XML
	- It has a non-XML syntax

#### **Addressing and Querying XML Documents**

- In relational databases, parts of a database can be selected and retrieved using SQL
	- Same necessary for XML documents
	- Query languages: XQuery, XQL, XML-QL
- The central concept of XML query languages is a path expression
	- Specifies how a node or a set of nodes, in the tree representation of the XML document can be reached

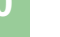

**70 Chapter 2 Chapter 2 A Semantic Web Primer** 

## **Types of Path Expressions**

- **Absolute** (starting at the root of the tree)
	- Syntactically they begin with the symbol **/**
	- It refers to the root of the document (situated one level above the root element of the document)
- **Relative** to a context node

#### **An XML Example**

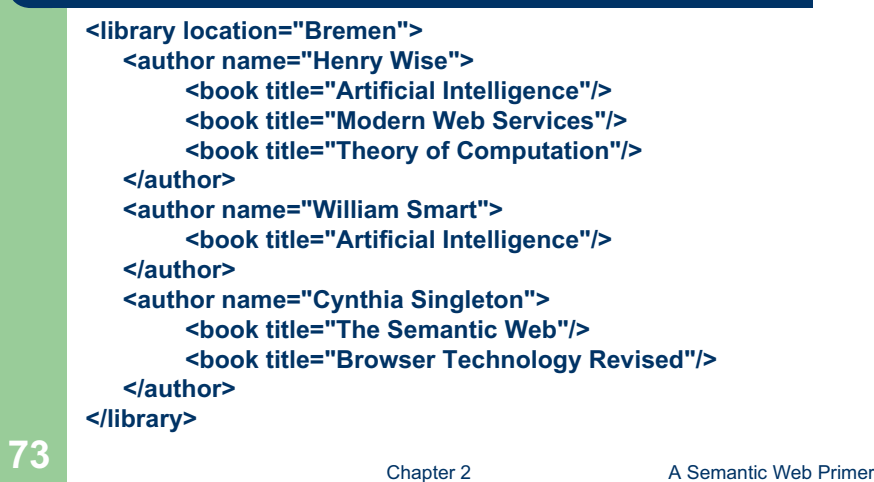

#### **Examples of Path Expressions in XPath**

#### $\bullet$  Address all **author** elements **/library/author**

- $\bullet$  Addresses all **author** elements that are children of the **library** element node, which resides immediately below the root
- $\bullet$  **/t1/.../tn**, where each **ti+1** is a child node of **ti**, is a path through the tree representation

#### **Tree Representation**

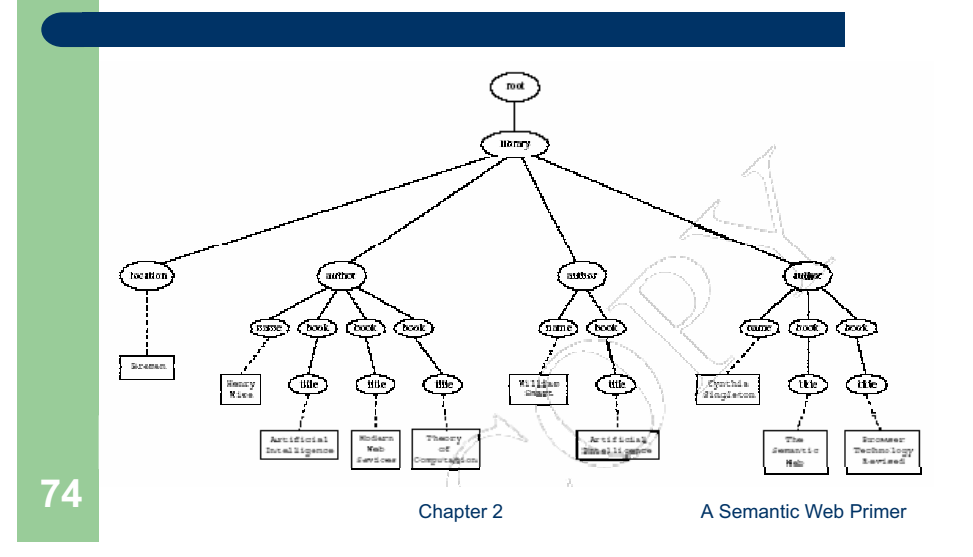

#### **Examples of Path Expressions in XPath (2)**

- $\bullet$  Address all **author** elements **//author**
- z Here **//** says that we should consider all elements in the document and check whether they are of type **author**
- $\bullet$  This path expression addresses all **author** elements anywhere in the document

#### **Examples of Path Expressions in XPath (3)**

 $\bullet$  Address the location attribute nodes within library element nodes

#### **/library/@location**

 $\bullet$  The symbol **@** is used to denote attribute nodes

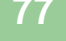

**77 Chapter 2 Chapter 2 A Semantic Web Primer** 

#### **Examples of Path Expressions in XPath (5)**

- $\bullet$  Address all books with title "Artificial Intelligence" **/book[@title="Artificial Intelligence"]**
- $\bullet$  Test within square brackets: a filter expression
	- It restricts the set of addressed nodes.
- $\bullet$  Difference with query 4.
	- – Query 5 addresses **book** elements, the **title** of which satisfies a certain condition.
	- Query 4 collects **title** attribute nodes of **book** elements

#### **Examples of Path Expressions in XPath (4)**

 $\bullet$  Address all **title** attribute nodes within **book** elements anywhere in the document, which have the value "Artificial Intelligence"

#### **//book/@title="Artificial Intelligence"**

**78 Chapter 2 Chapter 2 A Semantic Web Primer** 

## **Tree Representation of Query 4**

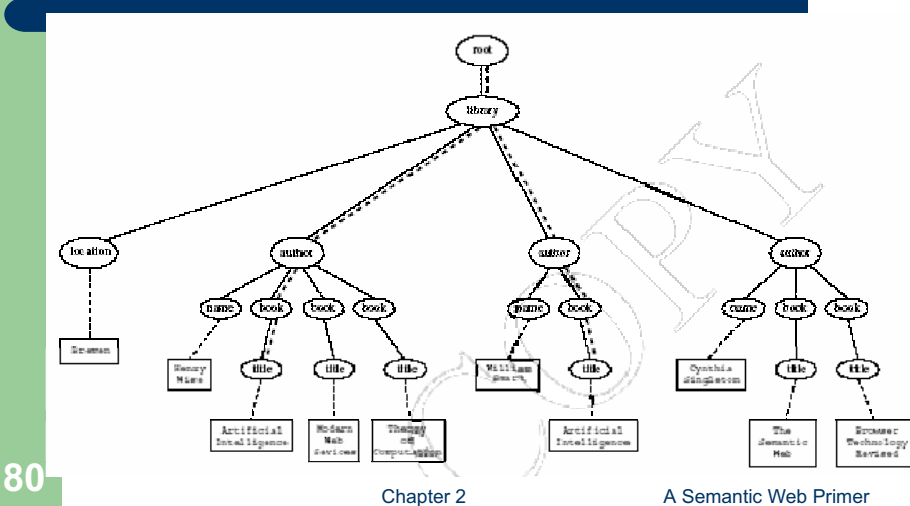

#### **Tree Representation of Query 5**

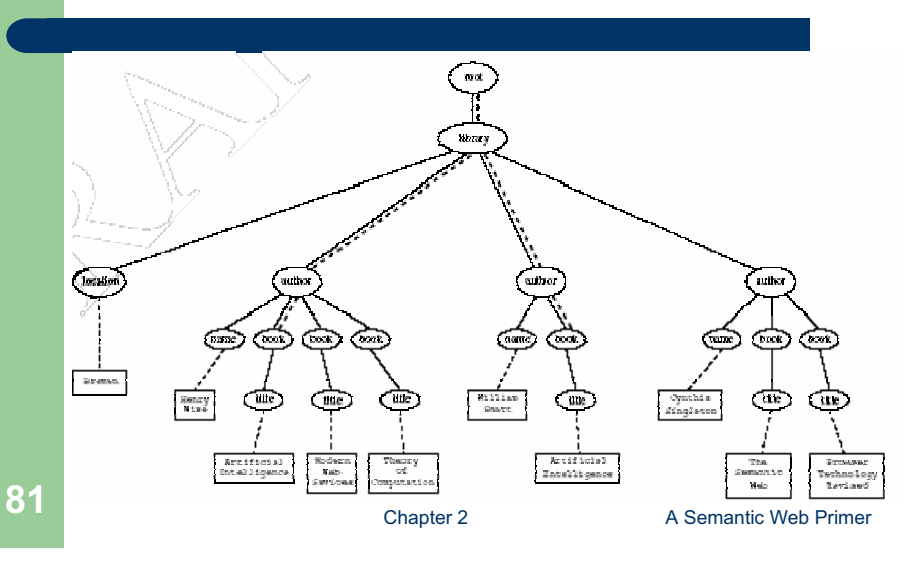

#### **Examples of Path Expressions in XPath (6)**

o Address the first author element node in the XML document

#### **//author[1]**

 $\bullet$  Address the last book element within the first author element node in the document

#### **//author[1]/book[last()]**

 $\bullet$  Address all book element nodes without a title attribute

**//book[not @title]**

**82 Chapter 2 Chapter 2 A Semantic Web Primer** 

#### **General Form of Path Expressions**

- A path expression consists of a series of steps, separated by slashes
- $\bullet$  A step consists of
	- An **axis specifier**,
	- A **node test**, and
	- An optional **predicate**

#### **General Form of Path Expressions (2)**

- An **axis specifier** determines the tree relationship between the nodes to be addressed and the context node
	- E.g. parent, ancestor, child (the default), sibling, attribute node
	- // is such an axis specifier: descendant or self

#### **General Form of Path Expressions (3)**

- A **node test** specifies which nodes to address
	- The most common node tests are element names
	- E.g., **\*** addresses all element nodes
	- **comment()** addresses all comment nodes

**85 Chapter 2 Chapter 2 A Semantic Web Primer** 

#### **Lecture Outline**

- 1.**Introduction**
- 2.Detailed Description of XML
- 3.**Structuring** 
	- a) DTDs
	- b) XML Schema
- 4.**Namespaces**
- 5.Accessing, querying XML documents: XPath
- 6.Transformations: XSLT
- z **Predicates** (or *filter expressions*) are optional and are used to refine the set of addressed nodes
	- E.g., the expression **[1]** selects the first node
	- **[position()=last()]** selects the last node
	- **[position() mod 2 =0]** selects the even nodes
- **z**  XPath has a more complicated full syntax.
	- We have only presented the abbreviated syntax

**86 Chapter 2 Chapter 2 A Semantic Web Primer** 

#### **Displaying XML Documents**

#### **<author>**

- **<name>Grigoris Antoniou</name>**
- **<affiliation>University of Bremen</affiliation>**
- **<email>ga@tzi.de</email>**

#### **</author>**

may be displayed in different ways:

**Grigoris Antoniou** *Grigoris Antoniou* University of Bremen University of Bremen *ga@tzi.de ga@tzi.de*

#### **Style Sheets**

- Style sheets can be written in various languages
	- E.g. CSS2 (cascading style sheets level 2)
	- XSL (extensible stylesheet language)
- XSL includes
	- a transformation language (XSLT)
	- a formatting language
	- Both are XML applications

**89 Chapter 2 Chapter 2 A Semantic Web Primer** 

# **XSLT (2)**

- $\bullet$  Move data and metadata from one XML representation to another
- $\bullet$  XSLT is chosen when applications that use different DTDs or schemas need to communicate
- $\bullet$  XSLT can be used for machine processing of content without any regard to displaying the information for people to read.
- $\bullet$  In the following we use XSLT only to display XML documents

### **XSL Transformations (XSLT)**

- $\bullet$  XSLT specifies rules with which an input XML document is transformed to
	- another XML document
	- an HTML document
	- plain text
- The output document may use the same DTD or schema, or a completely different vocabulary
- XSLT can be used independently of the formatting language
- 

**90 Chapter 2 Chapter 2 A Semantic Web Primer** 

#### **XSLT Transformation into HTML**

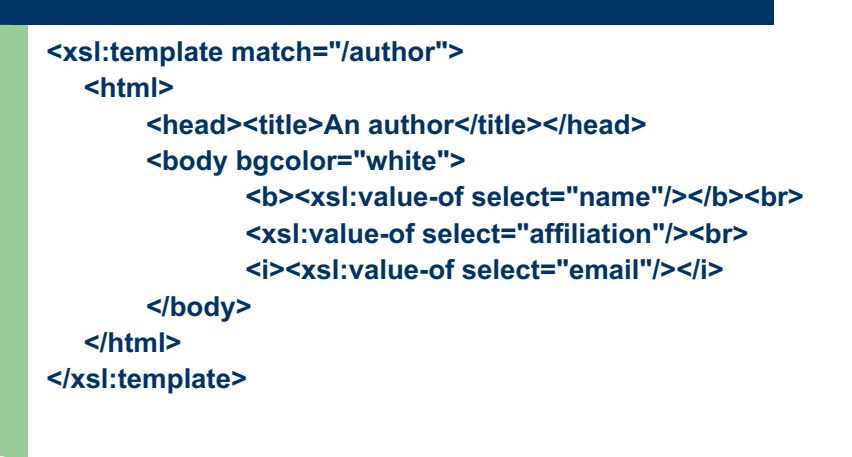

#### **Style Sheet Output**

#### **<html>**

**<head><title>An author</title></head><body bgcolor="white"> <b>Grigoris Antoniou</b><br> University of Bremen<br> <i>ga@tzi.de</i> </body>**

#### **</html>**

**93 Chapter 2 Chapter 2 A Semantic Web Primer** 

## **A Template**

#### **<html>**

**<head><title>An author</title></head><body bgcolor="white"> <b>...</b><br>**

**...<br>**

 $\langle i \rangle$ ... $\langle i \rangle$ 

**</body>**

**</html>**

### **Observations About XSLT**

- XSLT documents are XML documents – XSLT resides on top of XML
- The XSLT document defines a template
	- In this case an HTML document, with some placeholders for content to be inserted
- **xsl:value-of** retrieves the value of an element and copies it into the output document
	- It places some content into the template
- 

**94 Chapter 2 Chapter 2 A Semantic Web Primer** 

## **Auxiliary Templates**

- We have an XML document with details of several authors
- It is a waste of effort to treat each **author** element separately
- In such cases, a special template is defined for **author** elements, which is used by the main template

## **Example of an Auxiliary Template**

#### **97 Chapter 2 Chapter 2 A Semantic Web Primer <authors><author><name>Grigoris Antoniou</name> <affiliation>University of Bremen</affiliation> <email>ga@tzi.de</email> </author><author><name>David Billington</name> <affiliation>Griffith University</affiliation> <email>david@gu.edu.net</email> </author></authors>**

#### **Example of an Auxiliary Template (3)**

**<xsl:template match="authors"> <xsl:apply-templates select="author"/> </xsl:template> <xsl:template match="author"> <h2><xsl:value-of select="name"/></h2>Affiliation:<xsl:value-ofselect="affiliation"/><br>Email: <xsl:value-of select="email"/><p> </xsl:template>**

#### **Example of an Auxiliary Template (2)**

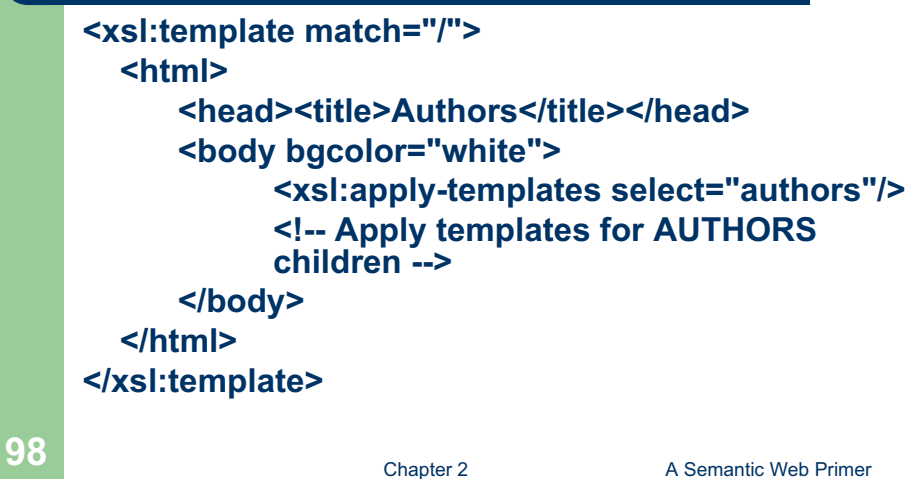

#### **Multiple Authors Output**

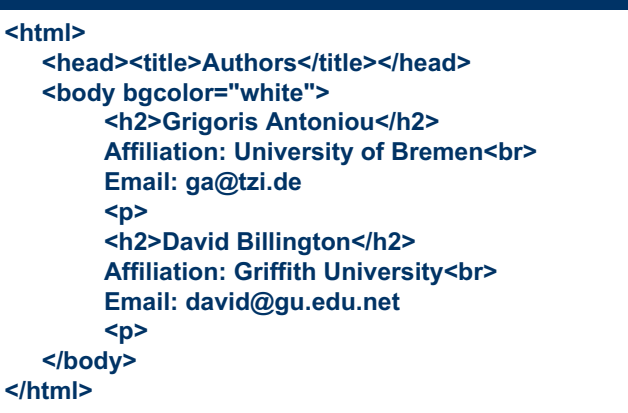

#### **Explanation of the Example**

- **xsl:apply-templates** element causes all children of the context node to be matched against the selected path expression
	- E.g., if the current template applies to **/**, then the element **xsl:apply-templates** applies to the root element
	- I.e. the **authors** element (**/** is located above the root element)
	- If the current context node is the **authors** element, then the element **xsl:apply-templates select="author"** causes the template for the **author** elements to be applied to all **author** children of the **authors** element

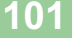

Chapter 2 **A Semantic Web Primer** 

#### **Processing XML Attributes**

• Suppose we wish to transform to itself the element:

**<person firstname="John" lastname="Woo"/>**

• Wrong solution:

```
<xsl:template match="person">
  <person firstname="<xsl:value-of 
  select="@firstname">"
 lastname="<xsl:value-of select="@lastname">"/>
</xsl:template>
```
#### **Explanation of the Example (2)**

- It is good practice to define a template for each element type in the document
	- Even if no specific processing is applied to certain elements, the **xsl:apply-templates** element should be used
	- E.g. **authors**
- $\bullet$  In this way, we work from the root to the leaves of the tree, and **all** templates are applied

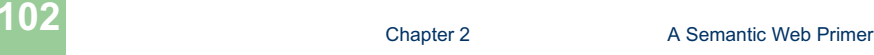

#### **Processing XML Attributes (2)**

- Not well-formed because tags are not allowed within the values of attributes
- $\bullet$ We wish to add attribute values into template

```
<xsl:template match="person">
     <person
     firstname="{@firstname}"
     lastname="{@lastname}"/>
</xsl:template>
```
#### **Transforming an XML Document to Another**

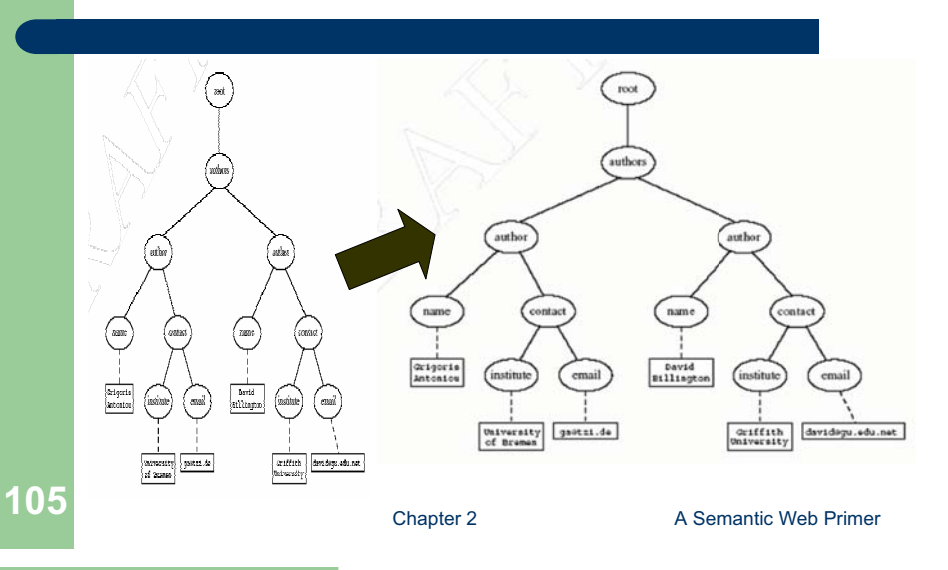

#### **Transforming an XML Document to Another (3)**

**<xsl:template match="author">**

**<name><xsl:value-of select="name"/></name><contact>**

**<institution>**

**<xsl:value-of select="affiliation"/>**

- **</institution>**
- **<email><xsl:value-of select="email"/></email>**
- **</contact>**
- **</xsl:template>**

#### **Transforming an XML Document to Another (2)**

**106 Chapter 2 Chapter 2 A Semantic Web Primer <xsl:template match="/"> <?xml version="1.0" encoding="UTF-16"?> <authors><xsl:apply-templates select="authors"/> </authors></xsl:template> <xsl:template match="authors"> <author><xsl:apply-templates select="author"/> </author></xsl:template>**

## **Summary**

- $\bullet$  XML is a metalanguage that allows users to define markup
- XML separates content and structure from formatting
- XML is the de facto standard for the representation and exchange of structured information on the Web
- XML is supported by query languages

#### **Points for Discussion in Subsequent Chapters**

- The nesting of tags does not have standard meaning
- The semantics of XML documents is not accessible to machines, only to people
- Collaboration and exchange are supported if there is underlying shared understanding of the vocabulary
- XML is well-suited for close collaboration, where domain- or community-based vocabularies are used
	- It is not so well-suited for global communication.

**109 Chapter 2 A Semantic Web Primer**